Task Menu Release 14.3.0.0.0

Part No. F18720-01

May 2019

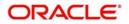

Oracle Financial Services Software Limited

Oracle Park Off Western Express Highway Goregaon (East) Mumbai, Maharashtra 400 063 India Worldwide Inquiries: Phone: +91 22 6718 3000 Fax: +91 22 6718 3001 www.oracle.com/financialservices/

Copyright © 2018-2019, Oracle and/or its affiliates. All rights reserved.

Oracle and Java are registered trademarks of Oracle and/or its affiliates. Other names may be trademarks of their respective owners.

U.S. GOVERNMENT END USERS: Oracle programs, including any operating system, integrated software, any programs installed on the hardware, and/or documentation, delivered to U.S. Government end users are "commercial computer software" pursuant to the applicable Federal Acquisition Regulation and agency-specific supplemental regulations. As such, use, duplication, disclosure, modification, and adaptation of the programs, including any operating system, integrated software, any programs installed on the hardware, and/or documentation, shall be subject to license terms and license restrictions applicable to the programs. No other rights are granted to the U.S. Government.

This software or hardware is developed for general use in a variety of information management applications. It is not developed or intended for use in any inherently dangerous applications, including applications that may create a risk of personal injury. If you use this software or hardware in dangerous applications, then you shall be responsible to take all appropriate failsafe, backup, redundancy, and other measures to ensure its safe use. Oracle Corporation and its affiliates disclaim any liability for any damages caused by use of this software or hardware in dangerous applications.

This software and related documentation are provided under a license agreement containing restrictions on use and disclosure and are protected by intellectual property laws. Except as expressly permitted in your license agreement or allowed by law, you may not use, copy, reproduce, translate, broadcast, modify, license, transmit, distribute, exhibit, perform, publish or display any part, in any form, or by any means. Reverse engineering, disassembly, or decompilation of this software, unless required by law for interoperability, is prohibited.

The information contained herein is subject to change without notice and is not warranted to be error-free. If you find any errors, please report them to us in writing.

This software or hardware and documentation may provide access to or information on content, products and services from third parties. Oracle Corporation and its affiliates are not responsible for and expressly disclaim all warranties of any kind with respect to third-party content, products, and services. Oracle Corporation and its affiliates will not be responsible for any loss, costs, or damages incurred due to your access to or use of third-party content, products, or services.

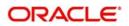

# Contents

| Task Menu                   | 4    |
|-----------------------------|------|
| Completed Tasks             | 4    |
| Free Tasks                  | 5    |
| Hold Tasks                  | 7    |
| My Tasks                    | 8    |
| Search                      | 8    |
| Reference and Feedback      | .12  |
| References                  | . 12 |
| Documentation Accessibility | . 12 |
| Feedback and Support        | . 12 |

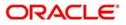

Task menu has multiple sub menus. Based on the user role, the sub menus can be accessed by the user. Task Menu has the following sub menus:

- Completed Tasks
- Free Tasks
- Hold Tasks
- My Tasks
- Search

In the following sections, let's look at the details of each sub menus.

This section contains the following topics:

| Completed Tasks | Free Tasks |
|-----------------|------------|
| Hold Tasks      | My Tasks   |
| Search          |            |

### **Completed Tasks**

Completed Tasks menu displays the tasks which has recently completed a stage in a process by the current user. This menu does not displays completed tasks of all the stages but displays only the latest stage. The task list will display the following details of the task:

- Priority
- Application Number
- Branch
- Customer Number
- Amount
- Process Name

#### Stage

| = 🍞 FuTura Ba          | ink | Com  | pleted Ta | asks                   |        |                 | FBN UK (GS1)     Feb 1, 2019     Subham@gma |                       |                 |  |  |
|------------------------|-----|------|-----------|------------------------|--------|-----------------|---------------------------------------------|-----------------------|-----------------|--|--|
| Core Maintenance       |     |      | C Refre   | sh 🕴 Flow Diagram      | 1      |                 |                                             |                       |                 |  |  |
| Corporate Lending      |     |      |           |                        |        |                 |                                             | T-                    |                 |  |  |
| Dashboard              |     |      | Priority  | Application Number     | Branch | Customer Number | Amount                                      | Process Name          | Stage           |  |  |
|                        |     |      | М         | GS1ELCL10024250        | GS1    | 000262          |                                             | Export LC Liquidation | Liquidation     |  |  |
| laintenance            |     |      |           | GS1ELCLI0024250        | GS1    | 000262          | £18,000.00                                  | Export LC Liquidation | Registration    |  |  |
| ecurity Management     |     |      | M         | GS1ELCLI0024233        | GS1    | 000262          | £0.00                                       | Export LC Liquidation | Liquidation     |  |  |
| cunty Management       |     |      |           | GS1ELCLI0024233        | GS1    | 000262          | £15,000.00                                  | Export LC Liquidation | Registration    |  |  |
| isks                   |     |      | М         | GS1ELCDR0024204        | GS1    | 000262          | £15,000.00                                  | Export LC Drawing     | Data Enrichment |  |  |
| Completed Tasks        |     |      | М         | GS1ELCDR0024225        | GS1    | 000262          | £14,000.00                                  | Export LC Drawing     | Scrutiny        |  |  |
| Free Tasks             |     | Deer |           | (1-10 of 10 items) K   | 613    | я               |                                             |                       |                 |  |  |
| Hold Tasks             |     | Page | e i of i  | (1-10 of 10 items) 15  | < 1 >  | -8              |                                             |                       |                 |  |  |
| HOID TASKS             |     | Pn   | evious 1  | - 10 of 68 records Nex |        |                 |                                             |                       |                 |  |  |
| My Tasks               |     |      |           |                        |        |                 |                                             |                       |                 |  |  |
| Search                 |     |      |           |                        |        |                 |                                             |                       |                 |  |  |
| Supervisor Tasks       |     |      |           |                        |        |                 |                                             |                       |                 |  |  |
| rade Finance           |     |      |           |                        |        |                 |                                             |                       |                 |  |  |
| /irtual Account Manage | 15  |      |           |                        |        |                 |                                             |                       |                 |  |  |

Following actions can be performed on the Completed Tasks menu:

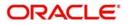

• Flow Diagram - Completed Tasks menu enables user to view the process flow of the selected task and also user can find the stages completed by the selected task and the current stage highlighted in the process flow.

| <ul> <li>Refres</li> </ul> | h - Click | Refresh | to | refresh | the | task list. |
|----------------------------|-----------|---------|----|---------|-----|------------|
|----------------------------|-----------|---------|----|---------|-----|------------|

| = 🍞 FuTura Bo           | ink | Com | pleted Ta | asks                 |        |                       | fb fb      | N UK (GS1) 👘 Feb 1, 2019 | SRIDHAR0:<br>subham@gmail.con |
|-------------------------|-----|-----|-----------|----------------------|--------|-----------------------|------------|--------------------------|-------------------------------|
| Core Maintenance        |     |     | C Refre   | sh 🕴 Flow Diagram    | 1      |                       |            |                          |                               |
| Corporate Lending       |     |     |           |                      |        | and the second second |            |                          |                               |
| Dashboard               |     | -   | Priority  | Application Number   | Branch | Customer Number       | Amount     | Process Name             | Stage                         |
| ž                       |     |     | M         | GS1ELCLI0024250      | GS1    | 000262                |            | Export LC Liquidation    | Liquidation                   |
| aintenance              |     |     |           | GS1ELCLI0024250      | GS1    | 000262                |            | Export LC Liquidation    | Registration                  |
| curity Management       |     |     | М         | GS1ELCLI0024233      | GS1    | 000262                | £0.00      | Export LC Liquidation    | Liquidation                   |
|                         |     | 8   |           | GS1ELCLI0024233      | GS1    | 000262                | £15,000.00 | Export LC Liquidation    | Registration                  |
| sks                     |     | 0   | M         | GS1ELCDR0024204      | GS1    | 000262                | £15,000.00 | Export LC Drawing        | Data Enrichment               |
| Completed Tasks         |     |     | М         | GS1ELCDR0024225      | GS1    | 000262                | £14,000.00 | Export LC Drawing        | Scrutiny                      |
| Hold Tasks<br>My Tasks  |     |     |           | (1-10 of 10 items) K | t      | K                     |            |                          |                               |
| Search                  |     |     |           |                      |        |                       |            |                          |                               |
| Supervisor Tasks        |     |     |           |                      |        |                       |            |                          |                               |
| rade Finance            |     |     |           |                      |        |                       |            |                          |                               |
| /irtual Account Manage. |     |     |           |                      |        |                       |            |                          |                               |
|                         |     | -   |           |                      |        |                       |            |                          |                               |

### **Free Tasks**

Free Tasks menu will display the tasks which were not acquired by any user and for which the current user is entitled to access. The task list will display the following details of the task:

- Action
- Priority
- Application Number
- Branch
- Customer Number
- Amount
- Process Name
- Stage

Following action can be performed on the Free Tasks menu:

• Acquire & Edit - Click Acquire & Edit to acquire the task and edit directly from free tasks menu.

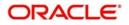

• Acquire - Select the task and click **Acquire** to edit the task later from **My Task** menu.

| 😑 🍞 FuTura Bank          | Free | e Tasks         |                    |                    |        |                   | 1 FBN UK    | (GS1) 🛗 Feb 1, 2019       | SRIDHAR01<br>subham@gmail.com |
|--------------------------|------|-----------------|--------------------|--------------------|--------|-------------------|-------------|---------------------------|-------------------------------|
| Core Maintenance         |      | C Refresh       | ↔ Acqui            | iire 🔥 Delegate    | Reassi | gn 🕴 Flow Diagram |             |                           |                               |
| Corporate Lending        |      |                 | <u> </u>           |                    |        |                   |             |                           |                               |
| Dashboard                |      | Action          | Priority           | Application Number | Branch | Customer Number   | Amount      | Process Name              | Stage                         |
|                          |      | Acquire & Edit  | М                  | GS1ELCDR0024401    | GS1    | 000262            | £1,000.00   | Export LC Drawing         | Approval1                     |
| Maintenance 🕨 🕨          |      | Acquire & Edit  | М                  | GS1ELCDR0024398    | GS1    | 000262            | £1,000.00   | Export LC Drawing         | Retry HandOff                 |
| Security Management      | 0    | Acquire & Edit  | М                  | GS1ELCL10024400    | GS1    | 000262            | £29,000.00  | Export LC Liquidation     | Retry HandOff                 |
| Secondy management       | 1    | Acquire & Edit  | М                  | GS1ELCDR0024395    | GS1    | 000262            | £1,000.00   | Export LC Drawing         | Scrutiny                      |
| Tasks 🔻                  | 0    | Acquire & Edit  | M                  | GS1IDCBK0024390    | GS1    | 000263            | £267.00     | Import Documentary- Booki | Reject Approval               |
| Completed Tasks          |      | Acquire & Edit  |                    | GS1ILCUD0024358    | GS1    | 000343            | \$10,000.00 | Import LC Update Drawings | KYC Exception Approval        |
| Free Tasks               | Pad  | ge 1 of 1 (1-10 | ) of 10 item       | s) K < 1 >         | к      |                   |             |                           |                               |
| Hold Tasks               |      |                 |                    |                    |        |                   |             |                           |                               |
| My Tasks                 |      | revious 1 - 10  | of <b>3586</b> red | ords Next          |        |                   |             |                           |                               |
| Search                   |      |                 |                    |                    |        |                   |             |                           |                               |
| Supervisor Tasks         |      |                 |                    |                    |        |                   |             |                           |                               |
| Trade Finance            |      |                 |                    |                    |        |                   |             |                           |                               |
| Virtual Account Manage 🕨 |      |                 |                    |                    |        |                   |             |                           |                               |

- Flow Diagram Free Tasks menu enables user to view the process flow of the selected task and also user can find the stages completed by the selected task and the current stage highlighted in the process flow.
- Refresh Click Refresh to refresh the task list.

| Core Maintenance                                        | ×    |     | C Refresh                        | 🗢 Acqu       | iire 📩 Delegate     | Reassig | n 👖 How Diagram |             |                           |                                                                                                    |
|---------------------------------------------------------|------|-----|----------------------------------|--------------|---------------------|---------|-----------------|-------------|---------------------------|----------------------------------------------------------------------------------------------------|
| Corporate Lending                                       | Þ    |     |                                  |              |                     |         |                 |             |                           |                                                                                                    |
| Dashboard                                               |      | =   | Action                           | Priority     | Application Number  | Branch  | Customer Number | Amount      | Process Name              | Stage                                                                                                    |
|                                                         | 14   |     | Acquire & Edit                   | M            | GS1ELCLI0024400     | GS1     | 000262          | £29,000.00  | Export LC Liquidation     | Liquidation                                                                                                    |
| Maintenance                                             | ×    |     | Acquire & Edit                   | М            | GS1ELCDR0024396     | GS1     | 000262          | £1,000.00   | Export LC Drawing         | Scrutiny                                                                                                    |
| Security Management                                     | *    | 0   | Acquire & Edit                   | M            | GS1ELCDR0024395     | GS1     | 000262          | £1,000.00   | Export LC Drawing         | Scrutiny                                                                                                    |
| secondy management                                      | 1.50 |     | Acquire & Edit                   | М            | GS1IDCBK0024390     | GS1     | 000263          | £267.00     | Import Documentary- Booki | Reject Approval                                                                                                    |
|                                                         |      |     |                                  |              | CC111 CLID0002 1250 | GS1     | 000343          | \$10,000.00 | Import LC Update Drawings | KYC Exception Approval                                                                                                    |
| Tasks                                                   | •    | 0   | Acquire & Edit                   |              | GS1ILCUD0024358     | 031     | 000010          |             |                           | TO ALSO THE THE PROPERTY OF A DESCRIPTION OF A DESCRIPTION                                                                                                    |
| Tasks<br>Completed Tasks                                | Ť    |     | Acquire & Edit<br>Acquire & Edit |              | GS11LCDR0024318     | GS1     | 000262          |             | Import LC Drawing         | Approval1                                                                                                    |
|                                                         | •    |     | Acquire & Edit                   | of 10 item   | GS1ILCDR0024318     |         |                 |             |                           |                                                                                                    |
| Completed Tasks                                         | ×    | Pag | Acquire & Edit                   |              | GS1ILCDR0024318     | G\$1    |                 |             |                           | CONVERSION AND A DEPOSITOR OF A DEPOSITOR OF A DEPOSITO<br>OF A DEPOSITOR OF A DEPOSITOR OF A DEPOSITOR OF A DEPOSITOR OF A DEPOSITOR OF A DEPOSITOR OF A DEPOSITOR OF A DEPOSITOR OF A DEPOSITOR OF A DEPOSITOR OF A DEPOSITOR OF A DEPOSITOR OF A DEPOSITOR OF A DEPOSITOR OF A DEPOSITOR OF A DEPOS |
| Completed Tasks<br>Free Tasks                           | ·    | Pag | Acquire & Edit                   | o of 10 item | GS1ILCDR0024318     | G\$1    |                 |             |                           | CONVERSION AND A DEPOSITOR OF A DEPOSITOR OF A DEPOSITO<br>OF A DEPOSITOR OF A DEPOSITOR OF A DEPOSITOR OF A DEPOSITOR OF A DEPOSITOR OF A DEPOSITOR OF A DEPOSITOR OF A DEPOSITOR OF A DEPOSITOR OF A DEPOSITOR OF A DEPOSITOR OF A DEPOSITOR OF A DEPOSITOR OF A DEPOSITOR OF A DEPOSITOR OF A DEPOS |
| Free Tasks<br>Hold Tasks                                | × I  | Pag | Acquire & Edit                   |              | GS1ILCDR0024318     | G\$1    |                 |             |                           | CONVERSE AND A DEPARTMENT OF THE REPORT OF                                                                                                    |
| Completed Tasks<br>Free Tasks<br>Hold Tasks<br>My Tasks | •    | Pag | Acquire & Edit                   |              | GS1ILCDR0024318     | G\$1    |                 |             |                           | CONVERSION AND A DEPOSITOR OF A DEPOSITOR OF A DEPOSITO<br>OF A DEPOSITOR OF A DEPOSITOR OF A DEPOSITOR OF A DEPOSITOR OF A DEPOSITOR OF A DEPOSITOR OF A DEPOSITOR OF A DEPOSITOR OF A DEPOSITOR OF A DEPOSITOR OF A DEPOSITOR OF A DEPOSITOR OF A DEPOSITOR OF A DEPOSITOR OF A DEPOSITOR OF A DEPOS |

• Reassign- Click **Reassign** to the task to sub-ordinates. This action can be performed only if user is provided with the assignment rights.

| 😑 🍞 FuTura Bo           | Free Tasks |     |                                          |                    |                    |                                                                                                    |                  |            | (GS1) 👘 Feb 1, 2019       | SRIDHAR01<br>subham@gmail.com |
|-------------------------|------------|-----|------------------------------------------|--------------------|--------------------|----------------------------------------------------------------------------------------------------|------------------|------------|---------------------------|-------------------------------|
| Core Maintenance        |            |     | C Refresh                                | 🗢 Acqu             | ire 🔥 Delegate     | Reassigned in the second second se | n 👯 Flow Diagram |            |                           |                               |
| Corporate Lending       |            |     |                                          |                    |                    |                                                                                                    |                  |            | 1                         |                               |
| Dashboard               |            | -   | Action                                   | Priority           | Application Number | Branch                                                                                                    | Customer Number  | Amount     | Process Name              | Stage                         |
|                         |            |     | Acquire & Edit                           | М                  | GS1ELCDR0024410    | GS1                                                                                                    | 000262           | £2,000.00  | Export LC Drawing         | Scrutiny                      |
| Maintenance             |            |     | Acquire & Edit                           | М                  | GS1ELCDR0024401    | GS1                                                                                                    | 000262           | £1,000.00  | Export LC Drawing         | Approval1                     |
| Security Management     |            |     | Acquire & Edit                           | M                  | GS1ELCDR0024398    | GS1                                                                                                    | 000262           | £1,000.00  | Export LC Drawing         | Retry HandOff                 |
| Scourty management      |            |     | Acquire & Edit                           | М                  | GS1ELCLI0024400    | GS1                                                                                                    | 000262           | £29,000.00 | Export LC Liquidation     | Retry HandOff                 |
| Tasks                   |            |     | Acquire & Edit                           | М                  | GS1ELCDR0024395    | GS1                                                                                                    | 000262           | £1,000.00  | Export LC Drawing         | Scrutiny                      |
| Completed Tasks         |            |     | Acquire & Edit                           | М                  | GS1IDCBK0024390    | GS1                                                                                                    | 000263           | £267.00    | Import Documentary- Booki | Reject Approval               |
| Free Tasks              |            | Pag | e 1 of 1 (1-10                           | ) of 10 item       | s) K < 1 >         | Я                                                                                                    |                  |            |                           |                               |
| Hold Tasks              |            |     | 10 10 10 10 10 10 10 10 10 10 10 10 10 1 |                    |                    |                                                                                                    |                  |            |                           |                               |
| My Tasks                |            | Pr  | evious 1 - 10                            | of <b>3587</b> rec | ords Next          |                                                                                                    |                  |            |                           |                               |
| Search                  |            |     |                                          |                    |                    |                                                                                                    |                  |            |                           |                               |
| Supervisor Tasks        |            |     |                                          |                    |                    |                                                                                                    |                  |            |                           |                               |
| Trade Finance           |            |     |                                          |                    |                    |                                                                                                    |                  |            |                           |                               |
| Virtual Account Manage. |            |     |                                          |                    |                    |                                                                                                    |                  |            |                           |                               |

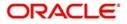

## **Hold Tasks**

Hold Tasks menu displays the tasks which were moved on hold by the current user. The task list will display the following details of the task:

- Priority
- Application Number
- Branch
- Customer Number
- Amount
- Process Name
- Stage

Following action can be performed on the Hold Tasks menu:

• Resume - Select the task and click Resume to move the task to My Tasks menu and edit.

| 😑 🍞 FuTura Bank   | Hold | l Tasks    |                     | Dublin (093) 👘 Jan 18, 2019 | OBTFPM<br>subham@gmail.com |           |              |                                                                                                    |
|-------------------|------|------------|---------------------|-----------------------------|----------------------------|-----------|--------------|----------------------------------------------------------------------------------------------------|
| Core Maintenance  |      | C Refres   | h 🔋 Resume 👫 Fi     | ow Diagra                   | m                          |           |              |                                                                                                    |
| Maintenance 🕨 🕨   |      |            |                     |                             |                            |           |              | (And the second second s |
| Tasks 🔻           | M    | Priority   | Application Number  | Branch                      | Customer Number            | Amount    | Process Name | Stage                                                                                                    |
| Completed Tasks   | 2    | М          | 2031LC1000003665    | 093                         | 001345                     | £1,200.00 | Import LC    | Data Enrichment                                                                                                    |
| Free Tasks        |      |            |                     |                             |                            |           |              |                                                                                                    |
| Hold Tasks        |      |            |                     |                             |                            |           |              |                                                                                                    |
| My Tasks          |      |            |                     |                             |                            |           |              |                                                                                                    |
| Search            |      |            |                     |                             |                            |           |              |                                                                                                    |
| Supervisor Tasks  |      |            |                     |                             |                            |           |              |                                                                                                    |
| Trade Finance 🕨 🕨 |      |            |                     |                             |                            |           |              |                                                                                                    |
|                   |      |            |                     |                             |                            |           |              |                                                                                                    |
|                   |      |            |                     |                             |                            |           |              |                                                                                                    |
|                   |      |            |                     |                             |                            |           |              |                                                                                                    |
|                   | Pr   | evious 1 - | 1 of 1 records Next |                             |                            |           |              |                                                                                                    |

- Flow Diagram Hold Tasks menu enables user to view the process flow of the selected task and also
  user can find the stages completed by the selected task and the current stage highlighted in the
  process flow.
- Refresh Click Refresh to refresh the task list.

| 😑 🍞 FuTura Bank  | Hold     | d Tasks   |                       |             |                 | T AIB  | Dublin (093) i Jan 18, 20 | 019          | OBTFPM<br>subham@gmail.com |      |
|------------------|----------|-----------|-----------------------|-------------|-----------------|--------|---------------------------|--------------|----------------------------|------|
| Core Maintenance |          | C Refree  | sh 🔋 Resume 🚺         | Flow Diagra | m               |        |                           |              |                            |      |
| Maintenance 🕨    |          |           |                       |             |                 |        |                           |              | and the second             |      |
| Tasks 🔻          | <b>Z</b> | Priority  | Application Number    | Branch      | Customer Number | Amount |                           | Process Name | Stage                      |      |
| Completed Tasks  | 2        | М         | 2031LC1000003665      | 093         | 001345          |        | £1,200.00                 | Import LC    | Data Enrichn               | ient |
| Free Tasks       |          |           |                       |             |                 |        |                           |              |                            |      |
| Hold Tasks       |          |           |                       |             |                 |        |                           |              |                            |      |
| My Tasks         |          |           |                       |             |                 |        |                           |              |                            |      |
| Search           |          |           |                       |             |                 |        |                           |              |                            |      |
| Supervisor Tasks |          |           |                       |             |                 |        |                           |              |                            |      |
| Trade Finance    |          |           |                       |             |                 |        |                           |              |                            |      |
|                  |          |           |                       |             |                 |        |                           |              |                            |      |
|                  |          |           |                       |             |                 |        |                           |              |                            |      |
|                  |          |           |                       |             |                 |        |                           |              |                            |      |
|                  | P        | revious 1 | - 1 of 1 records Next |             |                 |        |                           |              |                            |      |

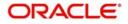

## My Tasks

My Tasks menu displays the tasks acquired from the free tasks menu by the current user. The task list will display the following details of the task:

- Priority
- Application Number
- Branch
- Customer Number
- Amount
- Process Name
- Stage

Following action can be performed on the My Tasks menu:

- Edit Click Edit to edit the selected task.
- Release Click Release to release the selected task from My Tasks to Free Tasks menu.

| = 🏲 FuTura B           | ank | My  | Tasks    | SRIDHAR01<br>subham@gmail.com |                    |         |                 |           |                                                                                                    |          |
|------------------------|-----|-----|----------|-------------------------------|--------------------|---------|-----------------|-----------|----------------------------------------------------------------------------------------------------|----------|
| Core Maintenance       |     |     | C Ref    | fresh 🗠                       | ≻ Release 🚺 Flow D | liagram |                 |           |                                                                                                    |          |
| Corporate Lending      |     |     |          |                               |                    |         |                 |           | and the second second se |          |
| Dashboard              |     |     | Action   | Priority                      | Application Number | Branch  | Customer Number | Amount    | Process Name                                                                                                    | Stage    |
| Dashboard              |     |     | Edit     | М                             | GS1ELCDR0024396    | GS1     | 000262          | £1,000.00 | Export LC Drawing                                                                                                    | Scrutiny |
| Maintenance            |     |     | Edit     | М                             | GS1ELCDR0024391    | GS1     | 000262          | £1,000.00 | Export LC Drawing                                                                                                    | Scrutiny |
| Security Management    |     |     |          |                               |                    |         |                 |           |                                                                                                    |          |
| Tasks                  |     |     |          |                               |                    |         |                 |           |                                                                                                    |          |
| Trade Finance          |     |     |          |                               |                    |         |                 |           |                                                                                                    |          |
| Virtual Account Manage |     | Pag | e 1 of 1 | 1 (1-2 of 2                   | items) K < 1       | Ж       |                 |           |                                                                                                    |          |
|                        |     | -   | _        |                               |                    |         |                 |           |                                                                                                    |          |
|                        |     | Pr  | evious   | 1 - 2 of 2 r                  | ecords Next        |         |                 |           |                                                                                                    |          |
|                        |     |     |          |                               |                    |         |                 |           |                                                                                                    |          |

- Refresh Click Refresh to refresh the task list.
- Flow Diagram My Tasks menu enables user to view the process flow of the selected task and also user can find the stages completed by the selected task and the current stage highlighted in the process flow.

| 😑 🍞 FuTura B           | ank | My  | Tasks    |              |                    |         |                 | 11 FBN UK (GS1) I Feb 1, 2019 SRIDHA |                                                                                                    |          |  |
|------------------------|-----|-----|----------|--------------|--------------------|---------|-----------------|--------------------------------------|----------------------------------------------------------------------------------------------------|----------|--|
| Core Maintenance       |     |     | C Ref    | fresh        | C→ Release         | Diagram |                 |                                      |                                                                                                    |          |  |
| Corporate Lending      |     |     |          |              |                    |         |                 |                                      | land and a second second second second second second second second second second second second second second se |          |  |
| Dashboard              |     | •   | Action   | Priority     | Application Number | Branch  | Customer Number | Amount                               | Process Name                                                                                                    | Stage    |  |
| Dashboaru              |     |     | Edit     | М            | GS1ELCDR0024396    | GS1     | 000262          | £1,000.00                            | Export LC Drawing                                                                                               | Scrutiny |  |
| Maintenance            |     |     | Edit     | М            | GS1ELCDR0024391    | GS1     | 000262          | £1,000.00                            | Export LC Drawing                                                                                               | Scrutiny |  |
| Security Management    |     |     |          |              |                    |         |                 |                                      |                                                                                                    |          |  |
| Tasks                  |     |     |          |              |                    |         |                 |                                      |                                                                                                    |          |  |
| Trade Finance          |     |     |          |              |                    |         |                 |                                      |                                                                                                    |          |  |
| Virtual Account Manage | ₽ ▶ | Pag | e 1 of 1 | 1 (1-2 of 2  | items) K < 1       | k <     |                 |                                      |                                                                                                    |          |  |
|                        |     | Pi  | revious  | 1 - 2 of 2 r | ecords Next        |         |                 |                                      |                                                                                                    |          |  |

 Delegate - Click Delegate to assign the acquired task to any valid user for processing within the group.

### Search

Search menu enables the user to search for the task(s) with the following filters. Search will fetch the results either will one filter criteria or with multiple filter criteria.

Application Number

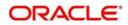

- Customer Name
- Branch Name
- Tasks
- Priority
- Process and Stage
- Entity Type
- Amount

| 🗏 🍞 FuTura Bank                | Search                                       |                               | 1                                                | AIB Dublin (093) | Jan 18, 2019              | OBT<br>subham@gmai |
|--------------------------------|----------------------------------------------|-------------------------------|--------------------------------------------------|------------------|---------------------------|--------------------|
| Core Maintenance               | Filters × Clear Filters                      |                               |                                                  |                  |                           |                    |
| faintenance 🕨 🕨                |                                              |                               |                                                  |                  |                           |                    |
| asks 🔹 🔻                       | Application Number Select Application Number | Task List                     |                                                  |                  |                           |                    |
| Free Tasks                     | Customer Name                                | 001346                        | NA                                               | £1,200.00        | The Task is in Free State | =                  |
| Hold Tasks                     | 0,                                           | 2031LC1000003721              | Scrutiny<br>Bank Futura -Branch FZ1              |                  |                           |                    |
| My Tasks<br>Search             | Branch Name<br>Select Branch                 | 093001401<br>093ILCA000003720 | NA<br>Approval2<br>AIB Dublin                    | \$150,000.00     | The Task is in Free State | =                  |
| Supervisor Tasks<br>de Finance |                                              | 001346<br>2031LC1000003689    | <b>NA</b><br>Scrutiny<br>Bank Futura -Branch FZ1 | £1,200.00        | The Task is in Free State | =                  |
|                                | ▶ Tasks                                      | 093001401<br>093ILCA000003688 | NA<br>Retry HandOff<br>AlB Dublin                | \$100,000.00     | The Task is in Free State | =                  |
|                                | Priority                                     | 093001401<br>093ILCA000003687 | NA<br>Retry HandOff<br>AlB Dublin                | \$100,000.00     | The Task is in Free State | =                  |
|                                | ×                                            | 093001401<br>093ILCA000003686 | NA<br>Retry HandOff<br>AlB Dublin                | \$150,000.00     | The Task is in Free State | =                  |
|                                | Entity Type                                  | 093001401<br>0931LCA000003684 | NA<br>Retry HandOff<br>AlB Dublin                | \$150,000.00     | The Task is in Free State | ≡                  |
|                                | ×                                            | 093001401<br>093ILCA000003683 | NA<br>Retry HandOff<br>AlB Dublin                | \$150,000.00     | The Task is in Free State | =                  |
|                                | ► Amount                                     |                               |                                                  |                  |                           |                    |
|                                |                                              |                               |                                                  |                  |                           |                    |

Following actions can be preformed on the tasks listed in the task list:

• Acquire - Click Acquire to acquire the task.

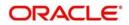

• Flow Diagram - enables user to view the process flow of the selected task and also user can find the stages completed by the selected task and the current stage highlighted in the process flow.

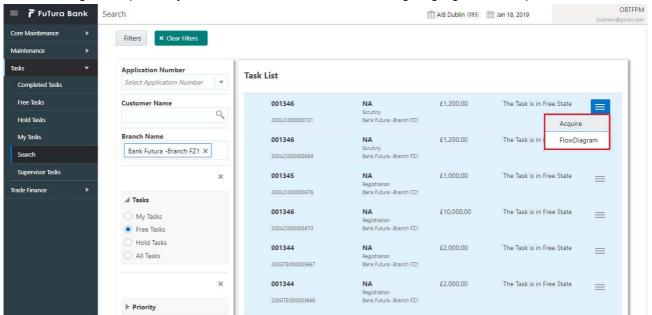

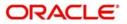

# Index

## С

| Completed Tasks | 4 |
|-----------------|---|
| F<br>Free Tasks | 5 |
| H<br>Hold Tasks | 7 |
| M<br>My Tasks   | 8 |
| S<br>Search     | 8 |

## т

| Task Menu       | 4 |
|-----------------|---|
| Completed Tasks | 4 |
| Free Tasks      |   |
| Hold Tasks      | 7 |
| My Tasks        | 8 |
| Search          |   |
|                 |   |

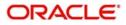

## **Reference and Feedback**

## References

For more information on any related features, you can refer to the following documents:

- Process Code Maintenance User Guide
- Queue Maintenance User Guide

#### **Documentation Accessibility**

For information about Oracle's commitment to accessibility, visit the Oracle Accessibility Program website at http://www.oracle.com/pls/topic/lookup?ctx=acc&id=docacc.

## **Feedback and Support**

Oracle welcomes customers' comments and suggestions on the quality and usefulness of the document. Your feedback is important to us. If you have a query that is not covered in this user guide or if you still need assistance, please contact documentation team.

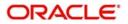